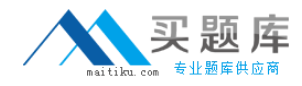

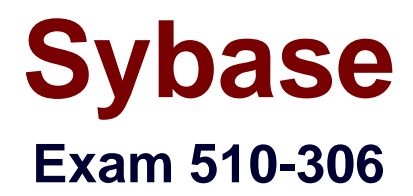

# **powerbuilder 8.0 developer assciate**

**Version: 5.0**

**[ Total Questions: 100 ]**

[http://www.maitiku.com QQ:860424807](http://www.maitiku.com)

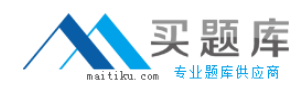

## **Topic 0, A**

#### A

## **Question No : 1 - (Topic 0)**

You write a script that uses dot notation to manipulate a DataWindow column property. What is the behavior when the property name is misspelled? (For example: dw 1.Object.emp name.Visibl =  $"0"$ )

**A.** The script will not compile.

**B.** The script will compile, but the code in the DBError event will execute at run time.

**C.** The script will compile, but the code in the Error event for dw 1 will execute at run time. **D.** The script will compile, but the code in the ItemError event for dw 1 will execute at run time.

## **Answer: C**

## **Question No : 2 - (Topic 0)**

Select three examples of script that correctly enable sharing of data among three DataWindows: the primary DataWindow that contains the data (dw\_primary), and two secondary DataWindows that will display the same data (dw\_secondary1 and dw\_secondary2).

```
A. dw_primary.SetTransObject(SQLCA)
dw_primary.Retrieve( )
dw_primary.ShareData( dw_secondary1 )
dw_primary.ShareData( dw_secondary2 )
B. dw_primary.SetTransObject(SQLCA)
dw_primary.ShareData( dw_secondary1 )
dw_secondary1.ShareData( dw_secondary2 )
dw_primary.Retrieve( )
C. dw_primary.SetTransObject(SQLCA)
dw_primary.ShareData( dw_secondary1 )
dw_primary.ShareData( dw_secondary2 )
dw_primary.Retrieve( )
D. dw_primary.SetTransObject(SQLCA)
dw_primary.Retrieve( )
dw_secondary1.ShareData( dw_primary )
dw_secondary2.ShareData( dw_primary )
```
## **Answer: A,B,C**

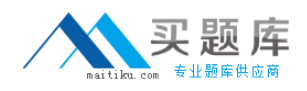

#### **Question No : 3 - (Topic 0)**

In a DataWindow control, if the user clicks on a row other than the current row, which event should be used to determine both the current row and the new row?

- **A.** RowChanged
- **B.** ItemChanged
- **C.** RowFocusChanged
- **D.** ItemFocusChanged
- **E.** RowFocusChanging

**Answer: E**

## **Question No : 4 - (Topic 0)**

Which painter is used to associate a datawindow object with a datawindow control at design time?

- **A.** application painter
- **B.** datawindow painter
- **C.** library painter
- **D.** database painter
- **E.** window painter

#### **Answer: E**

## **Question No : 5 - (Topic 0)**

Which of the following Targets are considered Web Targets?

- **A.** EAServer Component
- **B.** Dynamo WebSite
- **C.** WebSite
- **D.** Migrate PowerSite 7.1 Project(s)

#### **Answer: B,C,D**

#### **Question No : 6 - (Topic 0)**

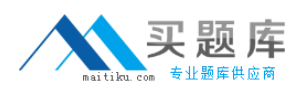

For which two controls does GetItemAtPointer( ) return a reference to the item under the cursor?

- **A.** ListBox
- **B.** ListView
- **C.** TreeView
- **D.** DropDownListBox

**Answer: B,C**

## **Question No : 7 - (Topic 0)**

Which is NOT a built-in global variable of an application?

- **A.** SQLCA
- **B.** Error
- **C.** Transaction
- **D.** Message

**Answer: C**

## **Question No : 8 - (Topic 0)**

Which project is indicated for building a client application to access an EAServer component?

- **A.** Application Wizard
- **B.** Connection Object Wizard
- **C.** EAServer Component Wizard
- **D.** EAServer Proxy Wizard

## **Answer: D**

## **Question No : 9 - (Topic 0)**

What function is called to dynamically add a tab control to a window?

- **A.** Show() **B.** OpenTab()
- **C.** OpenSheet()

## **D.** InsertObject() **E.** OpenUserObject()

## **Answer: E**

## **Question No : 10 - (Topic 0)**

Two object-level functions with the same name but with argument lists that vary in number or in datatype are said to be \_\_\_\_\_.

**A.** extended

**B.** overlayed

**C.** overridden

**D.** overloaded

**Answer: D**

## **Question No : 11 - (Topic 0)**

What type of data source can be used with a DataWindow but not with a Pipeline?

- **A.** query
- **B.** SQL select statement
- **C.** external
- **D.** stored procedure

**Answer: C**

#### **Question No : 12 - (Topic 0)**

The Timer event of a window can be initialized with which function?

**A.** Start()

**B.** Idle()

**C.** Sleep()

**D.** Timer()

**Answer: D**

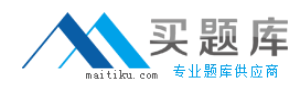

## **Question No : 13 - (Topic 0)**

Which of following will center a main window, w\_sheet, opened as a sheet within a MDI frame, w\_mdi?

- **A.** At design time, select the center property checkbox of w\_sheet.
- **B.** In the open event of w\_sheet, set this.center = TRUE.
- **C.** In the open event of w\_sheet, set w\_mdi.center = TRUE.
- **D.** Sheets cannot be centered within an MDI frame.

#### **Answer: B**

#### **Question No : 14 - (Topic 0)**

The Throws clause of a method signature should include:

- **A.** A list of the checked exceptions that are caught by the method.
- **B.** A list of the checked exceptions that may be thrown by the method.

**C.** A list of the checked exceptions that are either caught or thrown by the method.

**D.** A list of all exceptions that are either caught or thrown by the method, regardless of their type.

#### **Answer: B**

## **Question No : 15 - (Topic 0)**

Which of the following presentation styles are NOT supported by the WEB DataWindows?

- **A.** Composite
- **B.** Crosstab
- **C.** Freeform
- **D.** Graph
- **E.** Group
- **F.** N-Up

**Answer: A,D**

#### **Question No : 16 - (Topic 0)**

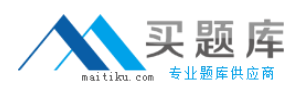

If multiple sheets are open in an MDI Frame and the user selects a different open sheet, what Window event would the developer code to re-initialize any instance variables on the sheet before allowing user access?

**A.** Show

**B.** Key

**C.** Activate

**D.** Open

**Answer: C**

## **Question No : 17 - (Topic 0)**

Which of the following display an objects inheritance hierarchy? (choose two)

- **A.** Browser **B.** Library Painter
- **C.** System Tree
- **D.** Script View
- **E.** Debugger

**Answer: A,D**

#### **Question No : 18 - (Topic 0)**

Using listbox lb\_1 to show the order in which events are executed for a datawindow control, the following line of code is added to each event of the datawindow control:

lb\_1.AddItem(<event\_name>) // where event\_name is the name of the event

For example, the constructor event starts with:

lb\_1.AddItem(constructor)

Which of the following properties should also be set for the listbox control lb\_1?

**A.** Sorted = False

**B.** BringToTop = False

**C.** VScrollBar = True

**D.** Enabled = True